# Course CMP-5073-2 Vector Graphics

# **Computer Science**

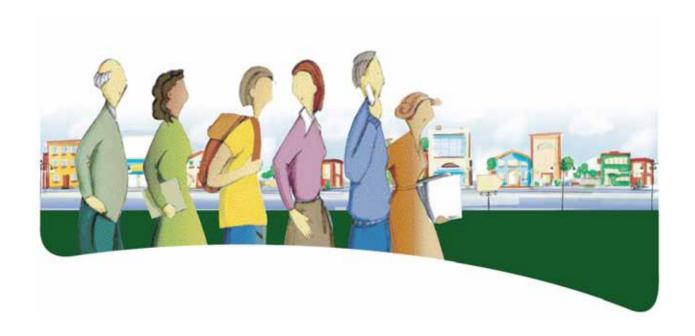

#### INTRODUCTION

The goal of the *Vector Graphics* course is to provide adult learners with the means to express their creativity and to produce vector images that reflect their artistic sensibility. It provides a computer platform for the development of vector graphics skills.

In this course, adult learners deal with various learning situations that help them acquire practical knowledge about a vector graphics program. They explore the environment of the program and make sure they understand how its tools and commands work. They carry out a project by choosing the appropriate images and correctly using the tools and commands of the program required. They adopt ethical behaviour when communicating ideas and respect intellectual property.

By the end of this course, adult learners will be able to understand the main concepts related to vector graphics. They will identify the most common image formats and understand the concept of transparency in computer graphics. They will be able to use the main tools and commands of a vector graphics program and produce original images from sketches, bitmap images or various creations. They will demonstrate a sense of ethics in their communications and understand the importance of respecting intellectual property. They will know how to prepare images to be used in future projects, such as a Web page, a multimedia project, a 2D or 3D animation project or any other application or environment that uses vector-based images.

#### SUBJECT-SPECIFIC COMPETENCIES

This course targets the following subject-specific competencies:

- Interacts in a computer environment
- Produces computerized documents
- Adopts behaviours that reflect a concern for ethics, safety and critical thinking

Thus, it is by activating and integrating all three subject-specific competencies and by using other resources that adults are able to effectively structure their learning.

During the learning situations, adult learners communicate using a human-machine interface and evaluate their efficiency in using a computer environment. They carefully plan their work and adapt their plan as they work. As they carry out a project and upon its completion, they evaluate their efficiency and make any necessary adjustments while adopting ethical behaviour.

#### PROCESSES AND STRATEGIES

As they learn about computers, adult learners are called upon to use various processes and strategies. These processes and strategies represent the way in which adults go about solving problems, meeting challenges and, in general, carrying out their learning activities.

For the Vector Graphics course, the suggested approach is the production process.

# **Production process**

- This process consists of two steps: planning and production. Four values are associated with it: communicate clearly; validate the production on a regular basis; maintain ongoing feedback and collaboration; accept the change.
- During the planning stage, adult learners must define the work to be done as precisely as possible. Planning must be flexible and allow adjustments throughout the project.
- During the production stage, adult learners must complete the project according to the planning established; maintain ongoing feedback and collaboration; accept change, even at the end of the production stage, and respond to change rather than following the initial plan.

# **Examples of strategies**

- Comparing the current situation with the desired situation
- Determining the steps involved in carrying out the work
- Drawing up a work schedule
- Choosing a work method
- Making adjustments to the plan as they work
- Analyzing their results

To meet the requirements of the production process, the initial plan must be flexible enough to allow for adjustments throughout the project. Through discussions with the teacher or with their peers, adults learn to reflect on each step in their process and arrive at a result that will differ from their original plan. By applying the above process, they learn to cooperate with others and to accept changes during the course of a project.

#### **CROSS-CURRICULAR COMPETENCIES**

The cross-curricular competencies are not developed in a vacuum; they are rooted in learning situations and contribute, to varying degrees, to the development of the subject-specific competencies, and vice versa.

Several cross-curricular competencies can be useful in dealing with the learning situations in the *Vector Graphics* course. Two are considered particularly relevant to this course: *Uses creativity* and *Adopts effective work methods*.

# Intellectual Competency

When adult learners manipulate images, they learn to *use creativity*. They immerse themselves in a context or intention and engage in their work while adopting a flexible approach.

# Methodological Competency

Before creating a vector-based image, adult learners collect their thoughts and express them using sketches. This step allows them to analyze and organize their ideas, plan their resources, draw up a work schedule and thus develop their ability to *adopt effective work methods*. As they complete their project, adult learners follow the plan they have drawn up and make adjustments to it as the need arises.

#### SUBJECT-SPECIFIC CONTENT

The subject-specific content consists of knowledge and cultural references. The prescribed content for this course is outlined below. However, depending on the context (e.g. if certain tools or functions are not available in a given software program), other equivalent content may be substituted for that outlined below.

#### KNOWLEDGE

#### Properties of a vector image file

- File size
- Colourimetry (RGB, CMYK)
- Open format
  - Scalable vector graphics (SVG)
- Proprietary formats
  - Adobe Illustrator (AI, EPS)
  - Adobe Flash (SWF)
  - Corel Draw (CDR)
  - AutoCad (DXF, DWG)

#### Path components and attributes

- Curve, straight line, Bézier curve
- · Stroke weight, colour, pattern, gradient

#### Components and attributes of geometric objects

- · Number of paths
- Line style
- Shape (rectangle, ellipse, polygon)
- Outline (stroke weight, colour, pattern, gradient)
- Fill (colour, pattern, gradient)

- Opacity
- Functions and properties of layers
- Rules of image composition
- Standard terminology associated with vector graphics
- Customizing the environment
  - Modifying the zoom
  - Showing, hiding and changing the properties of the grid, ruler and guides
  - Activating the magnet feature

# Positioning and transforming geometric objects

- Selecting several objects
- · Changing the stacking order of objects
- Aligning objects
- · Resizing objects

## Creating vector objects

- Drawing geometric shapes
- Drawing paths

# Modifying vector objects

- Moving the terminal anchor points and control handles
- Filling (colour, pattern, gradient, opacity)
- Modifying stroke types
- Rotation, symmetry and translation
- Grouping
- · Using Boolean operations on objects
  - Union
  - Difference
  - Intersection
  - Exclusion
  - Division
- Deforming a vector object with respect to a path
- Combining and separating paths

· Using filters and special effects

# Managing layers

- · Adding layers
- · Renaming layers
- · Showing or hiding layers

#### Bitmap to vector conversion

- Using auto-trace functions
- · Modifying and correcting the resulting image

#### Printing illustrations

- Choosing the image format
- Choosing the paper size and orientation

#### **CULTURAL REFERENCES**

The following cultural references will help adults understand some of the factors that influenced the development of computer science. These references give a cultural dimension to instruction, expand the adult learners' knowledge and make their learning meaningful. The teacher, with input from adult learners, may choose other references that are more appropriate to the task at hand.

# Events and chronology

Evolution of the advertising industry

#### Heritage objects

- Publications from different time periods
- Works by graphic designers

#### Regional or national references

- Advertising and marketing firms, printing companies
- Anecdotes
- School-related elements

#### **FAMILIES OF LEARNING SITUATIONS**

The goal of the *Vector Graphics* course is to provide adult learners with the means to express their creativity and to produce vector images that reflect their artistic sensibility. This course gives adult learners the opportunity to perform actions that will enable them to interact in a computer environment, produce quality computerized documents and adopt ethical behaviours.

The shaded cells in the table below provide specifics about the contexts in which the prescribed families of learning situations are applied in this course.

| Subject-specific competencies                                                     | Families of learning situations related to                                               |                                                                                  |                                                                                      |  |  |
|-----------------------------------------------------------------------------------|------------------------------------------------------------------------------------------|----------------------------------------------------------------------------------|--------------------------------------------------------------------------------------|--|--|
|                                                                                   | Information                                                                              | Creation                                                                         | Critical thinking                                                                    |  |  |
| Interacts in a computer environment                                               | Interacts by interpreting signals he/she receives and using input and output peripherals | Discovers what computers can do by consulting documentation and by experimenting | Critically examines computerized communication tools by applying evaluation criteria |  |  |
| Produces<br>computerized<br>documents                                             | Communicates by using computerized services                                              | Creates by correctly using the appropriate functions                             | Evaluates his/her work by setting quality standards                                  |  |  |
| Adopts behaviours that reflect a concern for ethics, safety and critical thinking | Communicates respectfully, using the conventions of a given medium                       | Acts prudently by adopting safe behaviours                                       | Validates information by using validation criteria                                   |  |  |

First, adult learners discover what computers can do by consulting documentation and by experimenting. For example, they may determine what is feasible or choose the right tool to carry out a project.

Then, adult learners create documents by correctly using the appropriate functions and thus work more efficiently. Throughout the project, they communicate respectfully, using the conventions of a given medium.

#### **BROAD AREAS OF LEARNING**

The broad areas of learning deal with major contemporary issues. Ideally, the situations to be studied should be selected in keeping with the educational aims of the broad areas of learning, since these areas of learning provide a broader context for the learning situations and thus serve to make learning more meaningful. Two broad areas of learning are considered particularly relevant to this course: Environmental Awareness and Consumer Rights and Responsibilities, and Media Literacy.

# Environmental Awareness and Consumer Rights and Responsibilities

Learning how to develop an active relationship with his or her surroundings while maintaining a critical attitude toward consumption and the exploitation of the environment is an essential part of an adult's education. A learning activity that makes adult learners aware of the importance of business images meets the educational aim of the BAL Environmental Awareness and Consumer Rights and Responsibilities.

# Media Literacy

Being able to better understand how media information is processed is one of the aims of the Computer Science program. A learning activity that helps adult learners become aware of the means used to produce media images meets the educational aim of the BAL Media Literacy.

#### **EXAMPLE OF A LEARNING SITUATION**

All learning situations, no matter what broad area of learning is targeted, place adult learners at the heart of the action. Learning situations promote the development of subject-specific and cross-curricular competencies, the acquisition of computer knowledge and skills and the mobilization of various resources that are useful in carrying out the tasks at hand.

The table below shows the elements that need to be considered when developing a learning situation and highlights those selected for the learning activity described on the following page.

| ELEMENTS REQUIRED IN LEARNING SITUATIONS                                                                                                    |                                                                                                    |  |  |  |
|----------------------------------------------------------------------------------------------------|----------------------------------------------------------------------------------------------------|--|--|--|
| Broad area of learning (targeted) - Contextualizes learning to make learning more meaningful                                                                                                    | Media Literacy                                                                                                    |  |  |  |
| Subject-specific competencies (prescribed) - Are developed in action and require the active participation of adult learners                                                                       | <ul> <li>Interacts in a computer environment</li> <li>Produces computerized documents</li> <li>Adopts behaviours that reflect a concern for ethics, safety and critical thinking</li> </ul>                                                   |  |  |  |
| Families of learning situations (prescribed) - Group together situations appropriate to the course, based on issues drawn from reality - Promote the acquisition of computer knowledge and skills | Information     Communicates respectfully, using the conventions of a given medium     Creation     Discovers what computers can do by consulting documentation and by experimenting     Creates by correctly using the appropriate functions |  |  |  |
| Cross-curricular competencies (targeted) - Are developed in context together with the subject-specific competencies                                                                               | <ul><li>Uses creativity</li><li>Adopts effective work methods</li></ul>                                                                                                    |  |  |  |
| Knowledge (prescribed) - Includes computer knowledge and skills that adult learners must acquire in the course                                                                                    | <ul><li>Creating vector objects</li><li>Modifying vector objects</li><li>Managing layers</li></ul>                                                                                                    |  |  |  |

This section provides an example of a learning activity. It includes a context that serves as a common thread throughout the activity; however, it is not formally spelled out. Although they may not be explicit, the learning situation includes the elements identified in the previous table: the broad area of learning, the subject-specific competencies, the families of learning situations, the cross-curricular competencies and the prescribed knowledge. To promote learning, these elements must be structured in a coherent and meaningful way.

Teachers can target any element as a focus of learning, be it actions related to the subjectspecific or the cross-curricular competencies or the prescribed knowledge that adults must acquire.

#### **EXAMPLE OF A LEARNING SITUATION**

## Organizational chart for the governing board

**Task:** Create an organizational chart for the adult education centre's governing board.

The teacher asks the adult learners to create an organizational chart for the adult education centre's governing board to show the board's structure and its various members (teachers, nonteaching professionals, community representatives and students). In order to prepare for the task, adult learners are asked to draw a sketch of the chart and plan the steps involved in the project. Once the project is completed, the adult learners present it in a medium of their choice.

To carry out the activity, adult learners will draw on their existing knowledge and skills. They are not expected to master all of the course content before they start their project; rather, they will construct their knowledge as they work, using the means at their disposal: the documentation provided, planning, communication with peers (when the situation permits), and reflection and review. The teacher encourages the adult learners to create an image that allows them to use only some of the software's features. By proceeding this way, adult learners can validate their knowledge by integrating it gradually into concrete actions.

During this activity, adult learners use mainly geometric shapes, text and layers to divide up and manipulate objects. They may also use colours, gradients, a background or special effects to enhance the appearance of their organizational chart. They plan their work in advance and, in collaboration with the teacher or their peers, analyze their results at each step, adjusting their approach based on their needs.

#### **END-OF-COURSE OUTCOMES**

Computer graphics refers to the creation, manipulation, storage and display of images using computer equipment and techniques. The *Vector Graphics* course gives adult learners the opportunity to discover the world of computer graphics by allowing them to apply different techniques to the creation, modification and manipulation of vector images.

When adults *discover what computers can do*, they become familiar with the main concepts of vector graphics by consulting available software documentation, tutorials and guides. They search the Internet for information or consult their peers. They explore the capabilities and limitations of the application's tools and commands by using these features in concrete activities. In this way, they develop strategies that they can apply in their project. They look for inspiration in images from various sources or draw sketches to plan their project.

When adult learners *create* a vector image, they determine the objective of the task, are open to different ways of doing things, analyze the task to be carried out and mobilize the necessary resources. They apply their knowledge to the tools available, manage layers, use different levels of transparency, and draw curves or straight lines as well as geometric figures in order to create complex shapes. They combine paths or geometric figures using Boolean operations, and process text by applying different functions to change its appearance. They use selection tools and their functions to regroup, align or transform selected objects; they apply gradients, filters or patterns; they insert bitmap images and know how to convert these images into vector images. They save or export the resulting images in the appropriate format and print them out, taking into account the main printing parameters.

When adults *communicate*, they demonstrate their sense of ethics, act responsibly by respecting copyright and use the conventions of a given medium.

Throughout the learning process, adult learners develop competence in the following computer knowledge and skills: they create vector images by adding and modifying objects, colours, filters and special effects; and use the basic features of a vector graphics application in order to produce original images from sketches, bitmap images or various creations. In addition, adult learners do not hesitate to consult various resources to obtain help when difficulties arise.

#### **EVALUATION CRITERIA**

## Interacts in a computer environment

Use of appropriate strategies to interact and to troubleshoot

#### **Produces computerized documents**

- Thorough planning of the work
- Appropriate formatting based on document type
- Application of appropriate tools and functions

#### Adopts behaviours that reflect a concern for ethics, safety and critical thinking

Adequate communication using the conventions of a given medium